**Приложение 2.2** к ОПОП-П по специальности 15.02.09 Аддитивные технологии

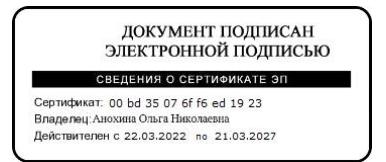

# **РАБОЧАЯ ПРОГРАММА ПРОФЕССИОНАЛЬНОГО МОДУЛЯ**

**«ПМ.02. Организация и ведение технического процесса создания изделий по компьютерной (цифровой) модели на аддитивных установках»**

**2023 год**

### СОДЕРЖАНИЕ

1. ОБЩАЯ ХАРАКТЕРИСТИКА РАБОЧЕЙ ПРОГРАММЫ ПРОФЕССИОНАЛЬНОГО МОДУЛЯ

2. СТРУКТУРА И СОДЕРЖАНИЕ ПРОФЕССИОНАЛЬНОГО МОДУЛЯ

3. УСЛОВИЯ РЕАЛИЗАЦИИ ПРОФЕССИОНАЛЬНОГО МОДУЛЯ

4. КОНТРОЛЬ И ОЦЕНКА РЕЗУЛЬТАТОВ ОСВОЕНИЯ ПРОФЕССИОНАЛЬНОГО МОДУЛЯ

## **1. ОБЩАЯ ХАРАКТЕРИСТИКА РАБОЧЕЙ ПРОГРАММЫ ПРОФЕССИОНАЛЬНОГО МОДУЛЯ**

### **«ПМ 02. Организация и ведение технического процесса создания изделий по компьютерной (цифровой) модели на аддитивных установках»**

### **1.1. Цель и планируемые результаты освоения профессионального модуля**

В результате изучения профессионального модуля обучающихся должен освоить основной вид деятельности *Организация и ведение технического процесса создания изделий по компьютерной (цифровой) модели на аддитивных установках* и соответствующие ему общие компетенции и профессиональные компетенции:

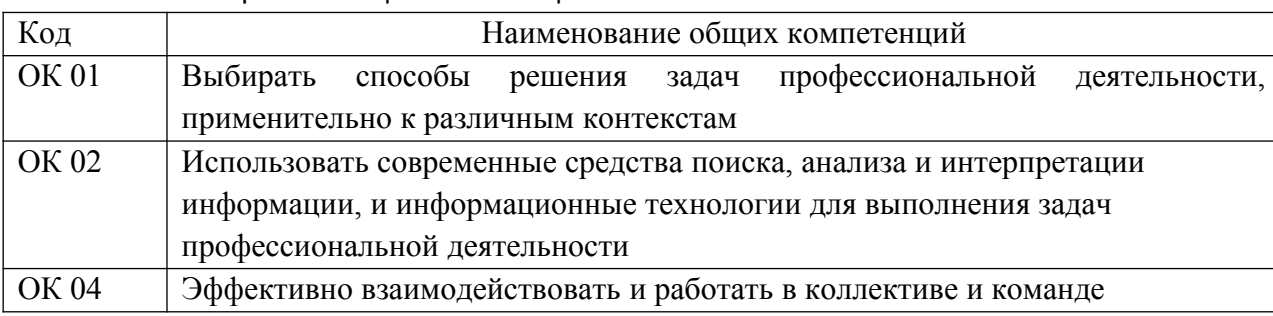

**1.1.1.** Перечень общих компетенций

#### 1.1.2. Перечень профессиональных компетенций

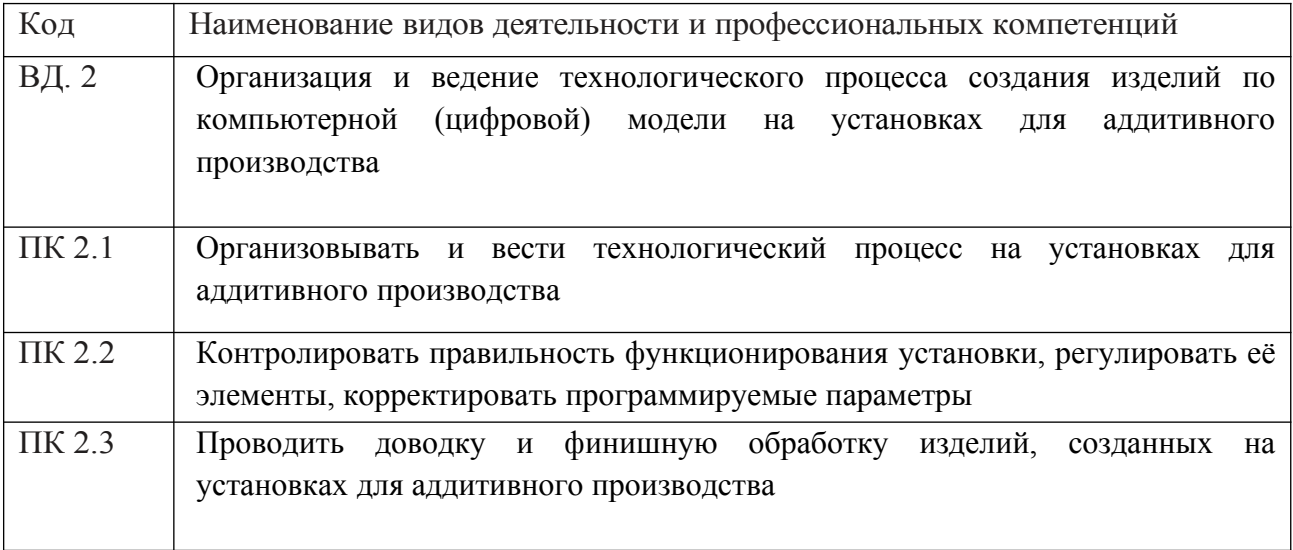

#### 1.1.3. В результате освоения профессионального модуля обучающийся должен:

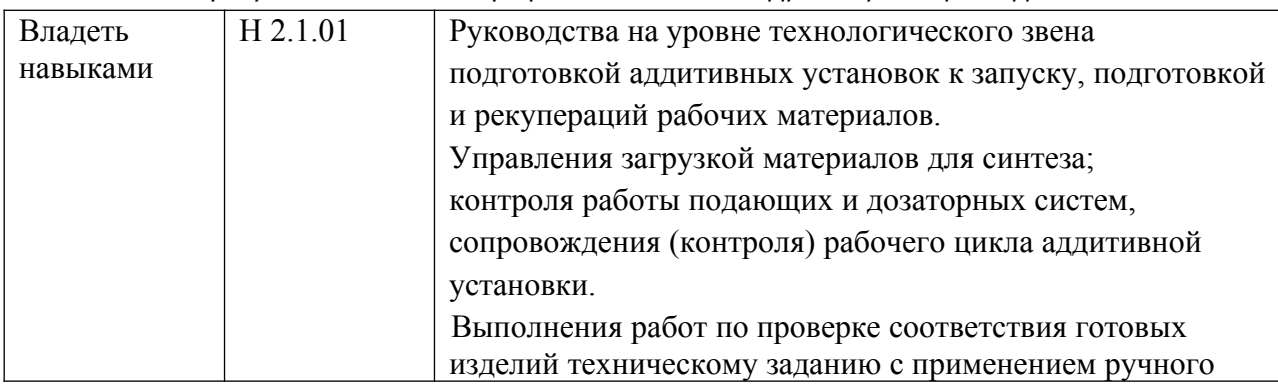

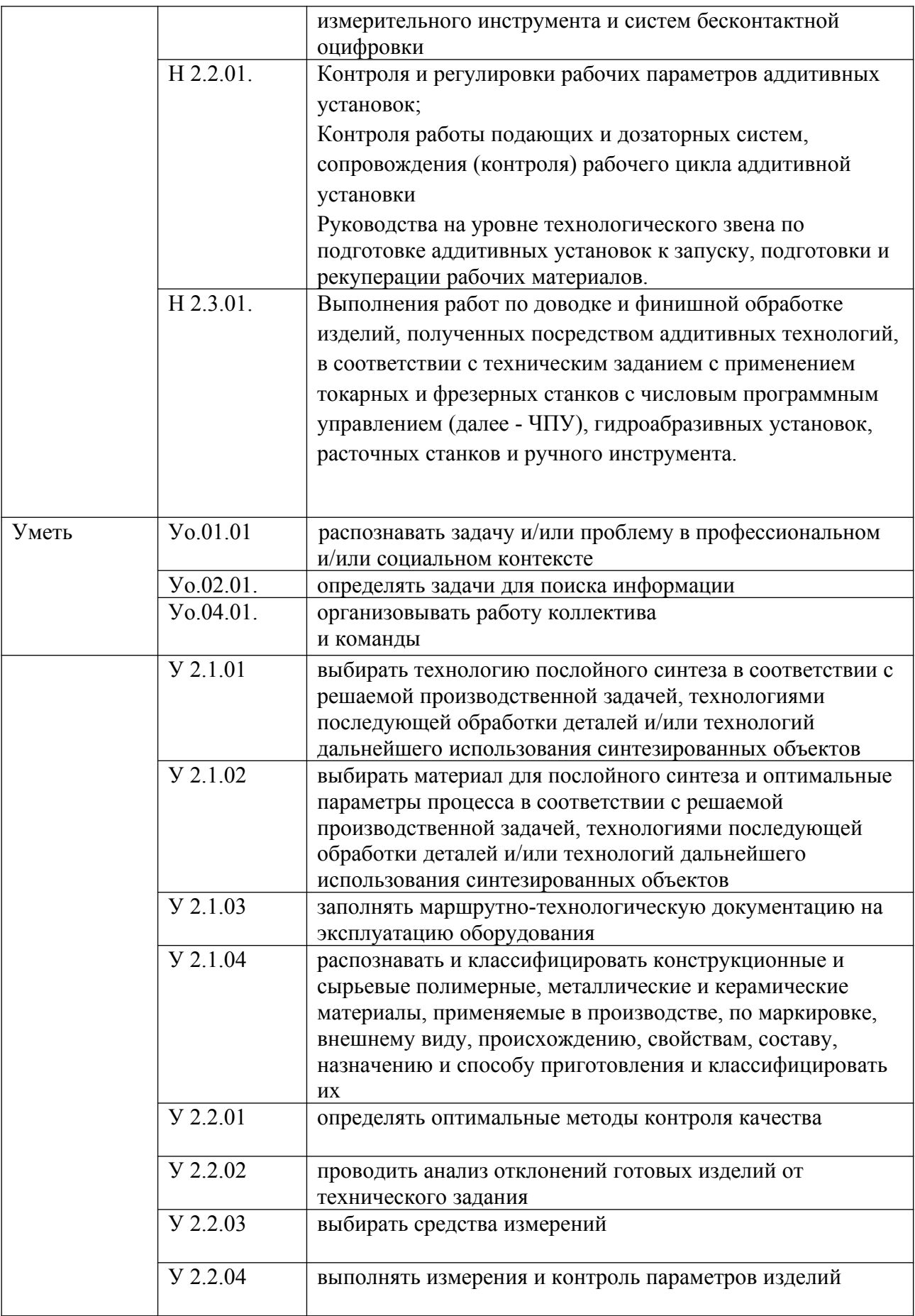

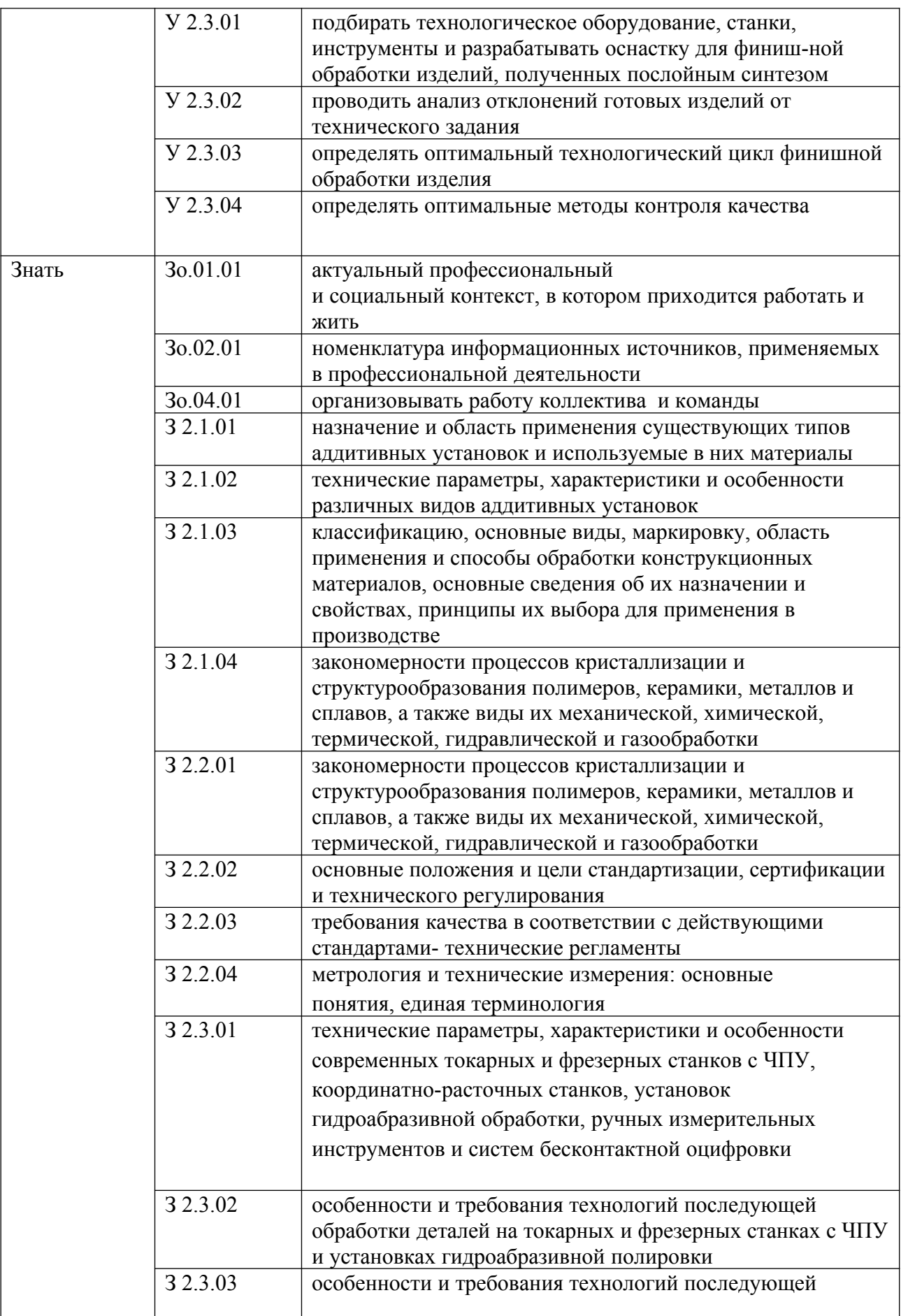

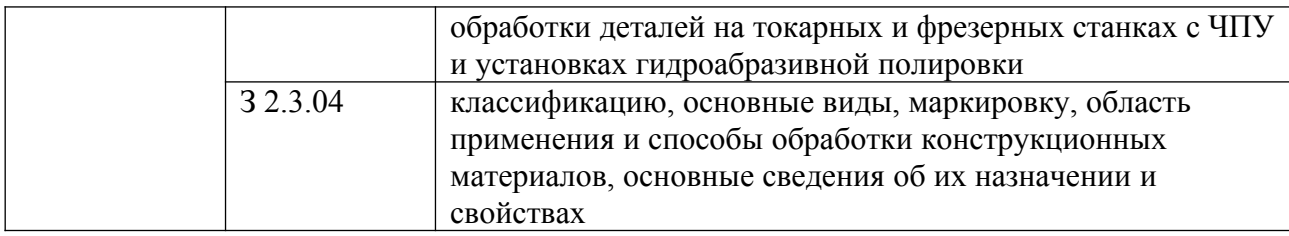

## **1.2. Количество часов, отводимое на освоение профессионального модуля**

Всего часов - 554

в том числе в форме практической подготовки 96 часов Из них на освоение МДК - 230 часов

практики, в том числе учебная 180 часов производственная 144 часа

Промежуточная аттестация в форме экзамена

## **2. СТРУКТУРА И СОДЕРЖАНИЕ ПРОФЕССИОНАЛЬНОГО МОДУЛЯ**

## **2.1. Структура профессионального модуля**

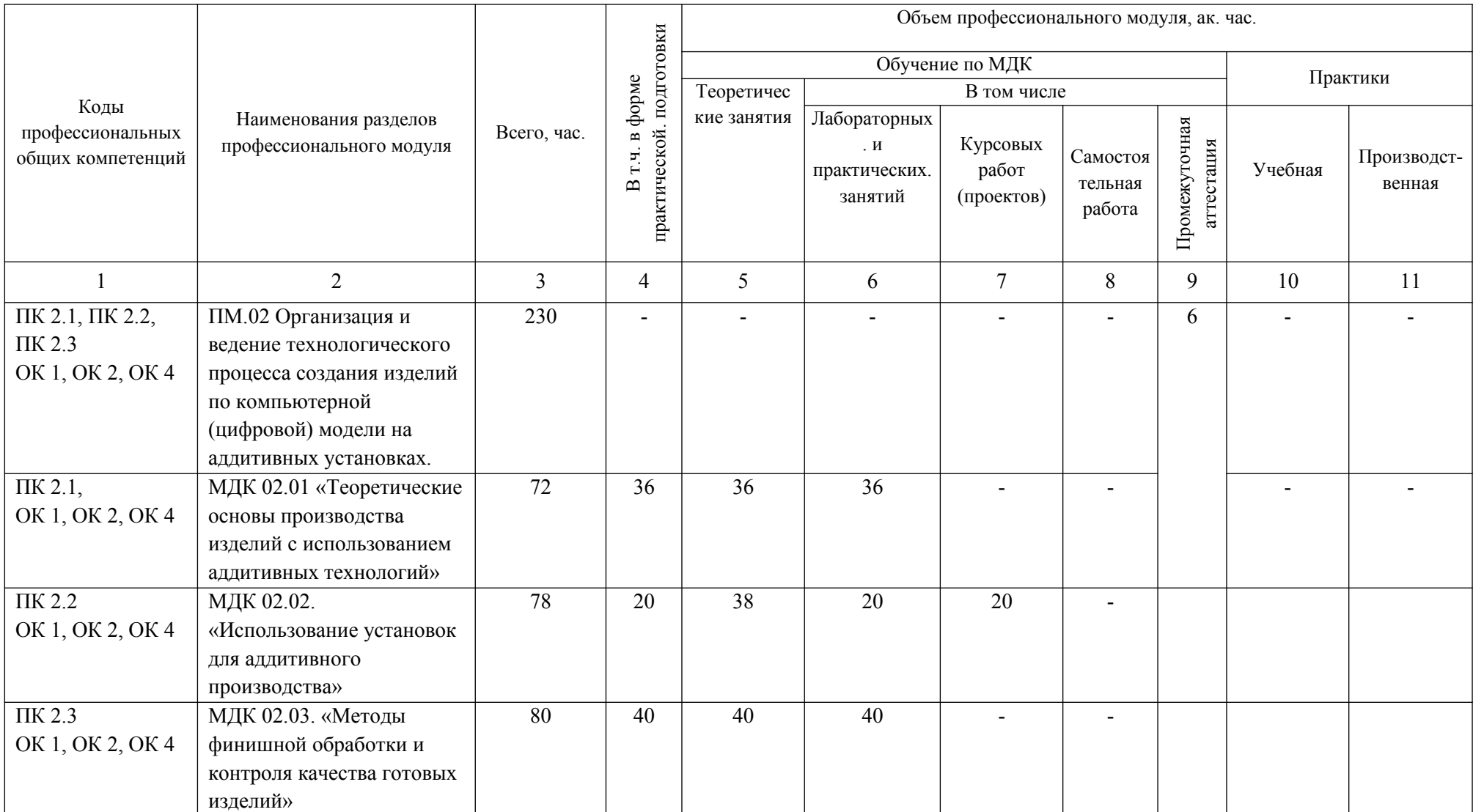

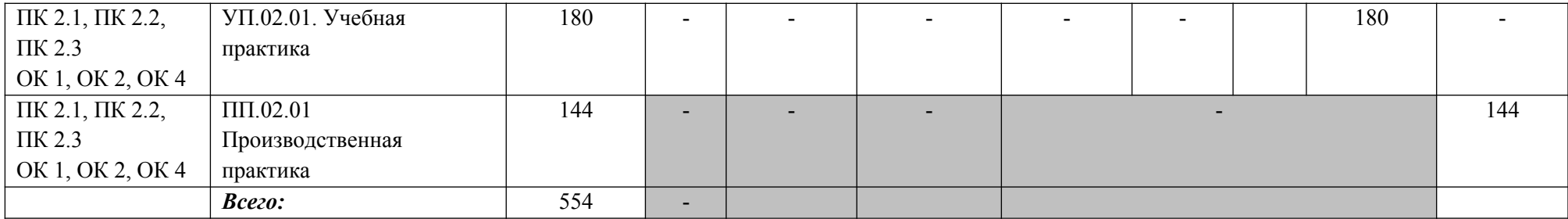

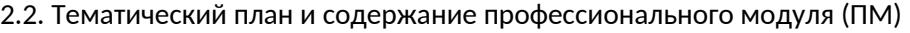

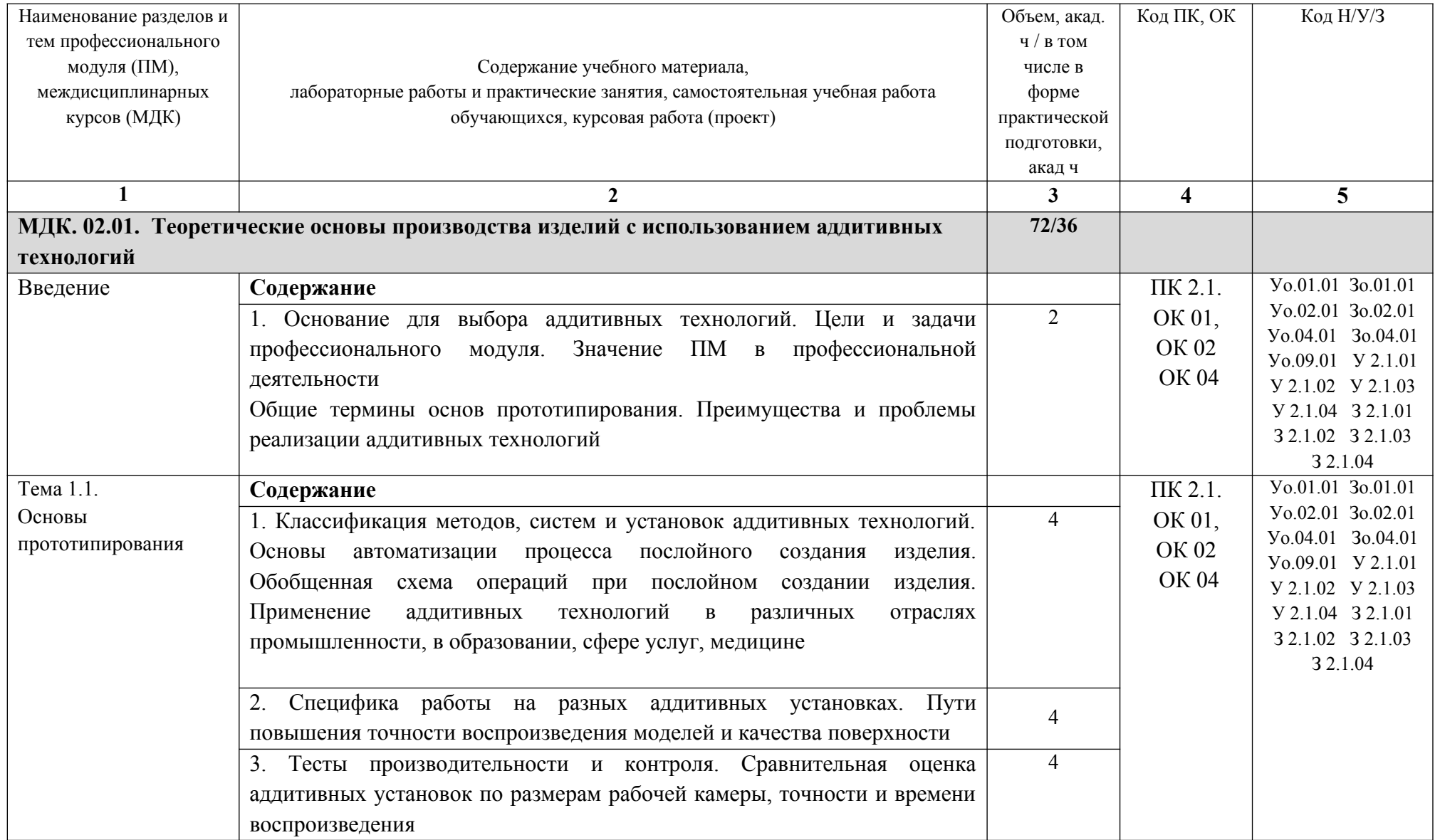

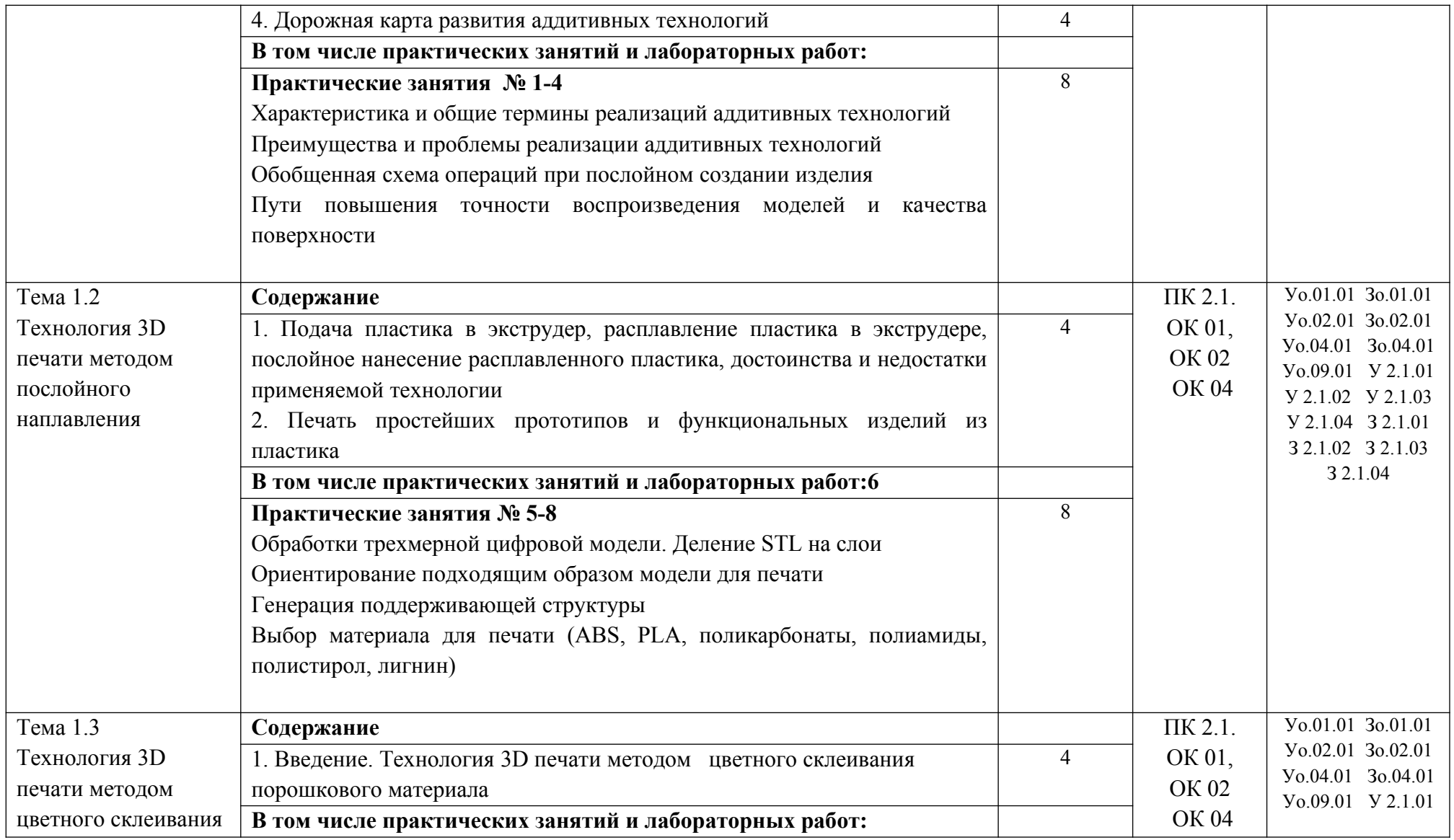

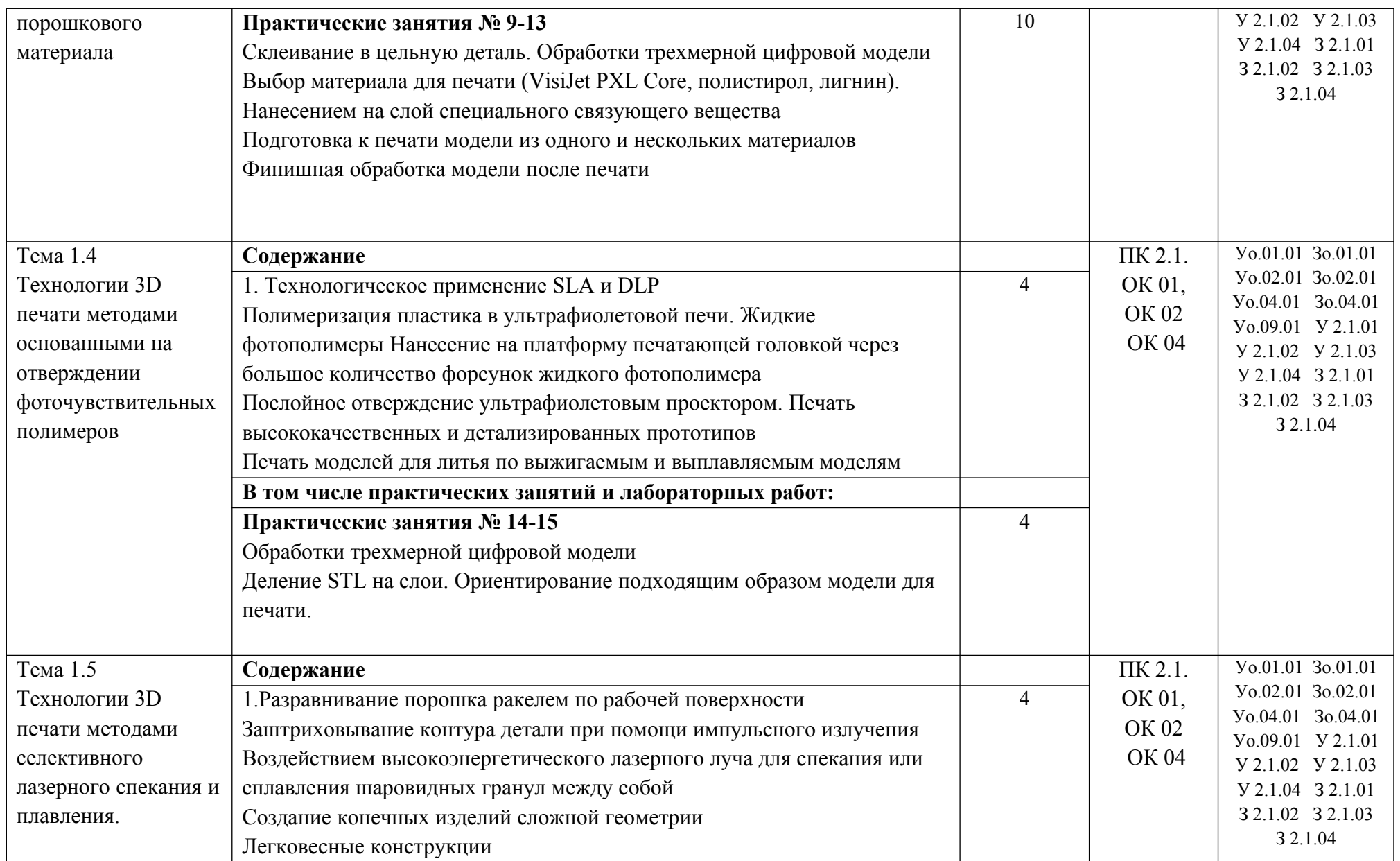

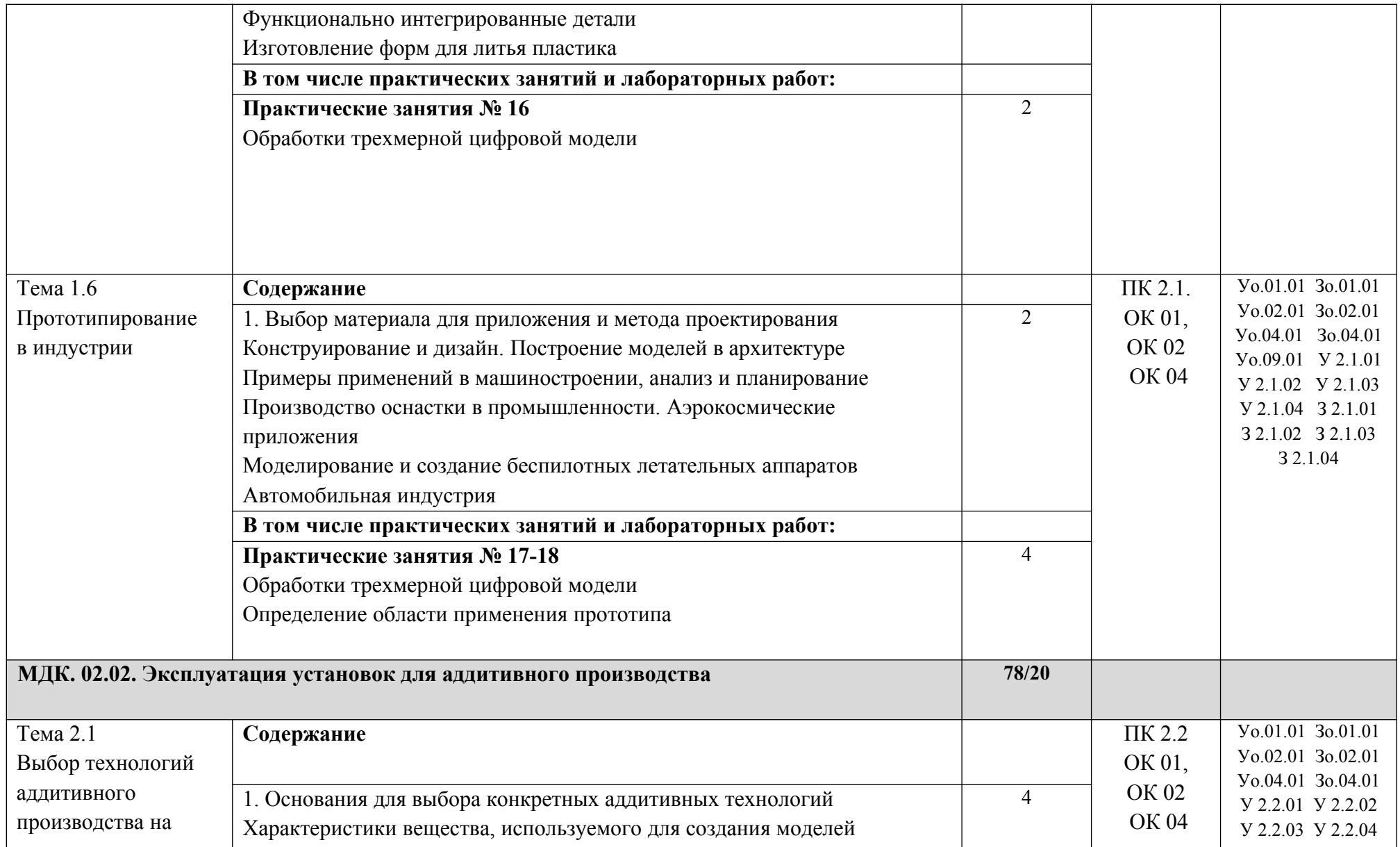

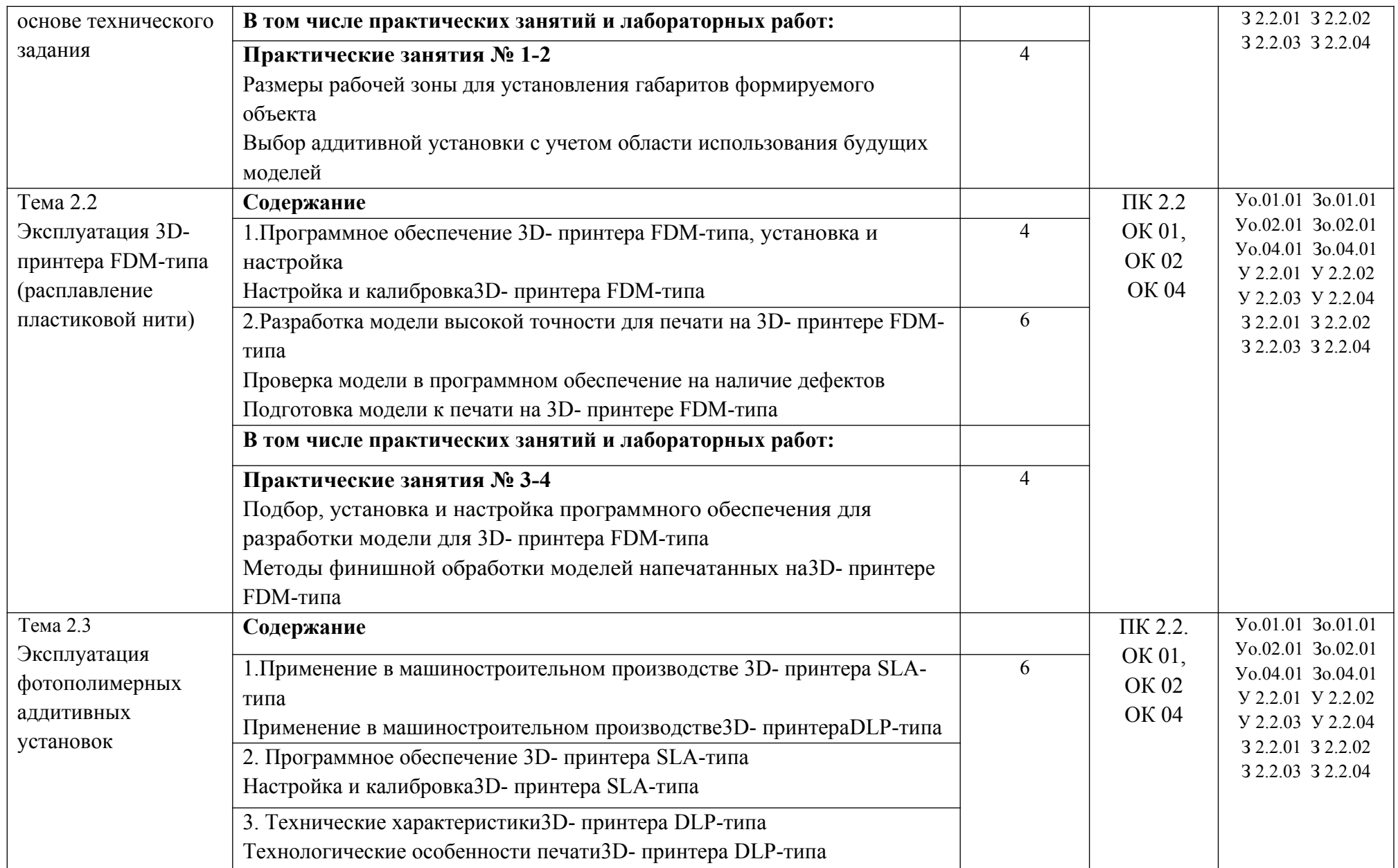

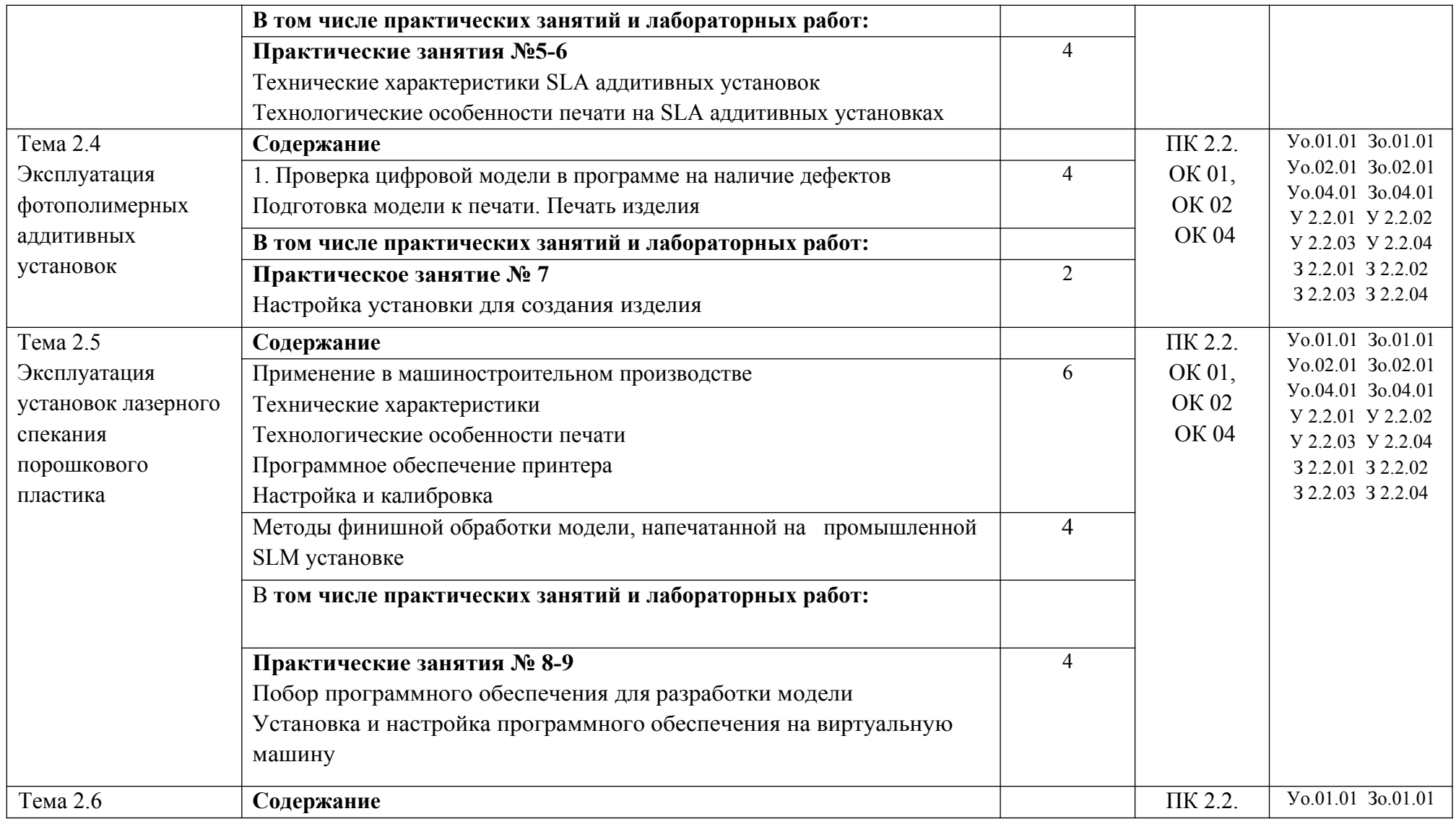

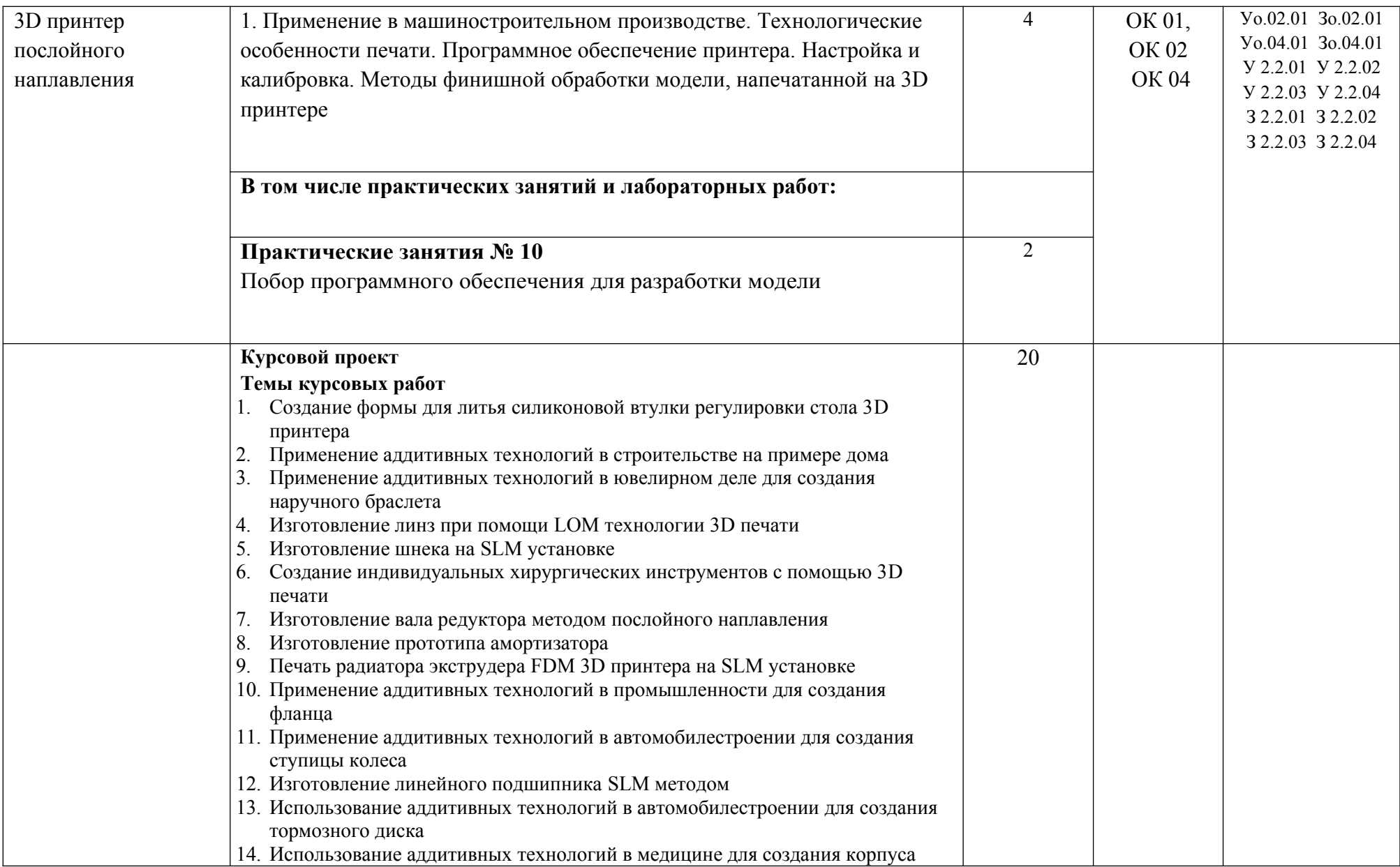

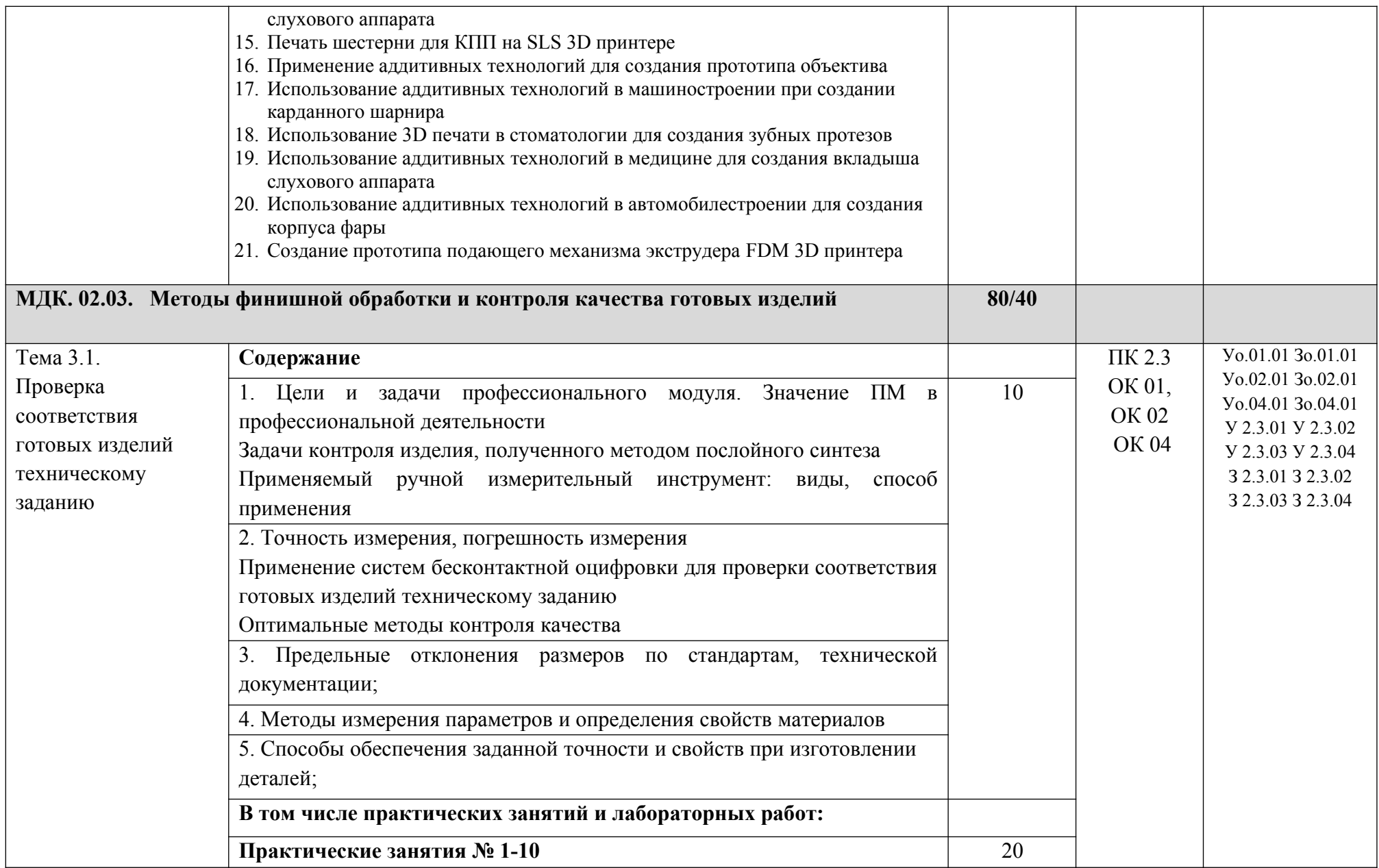

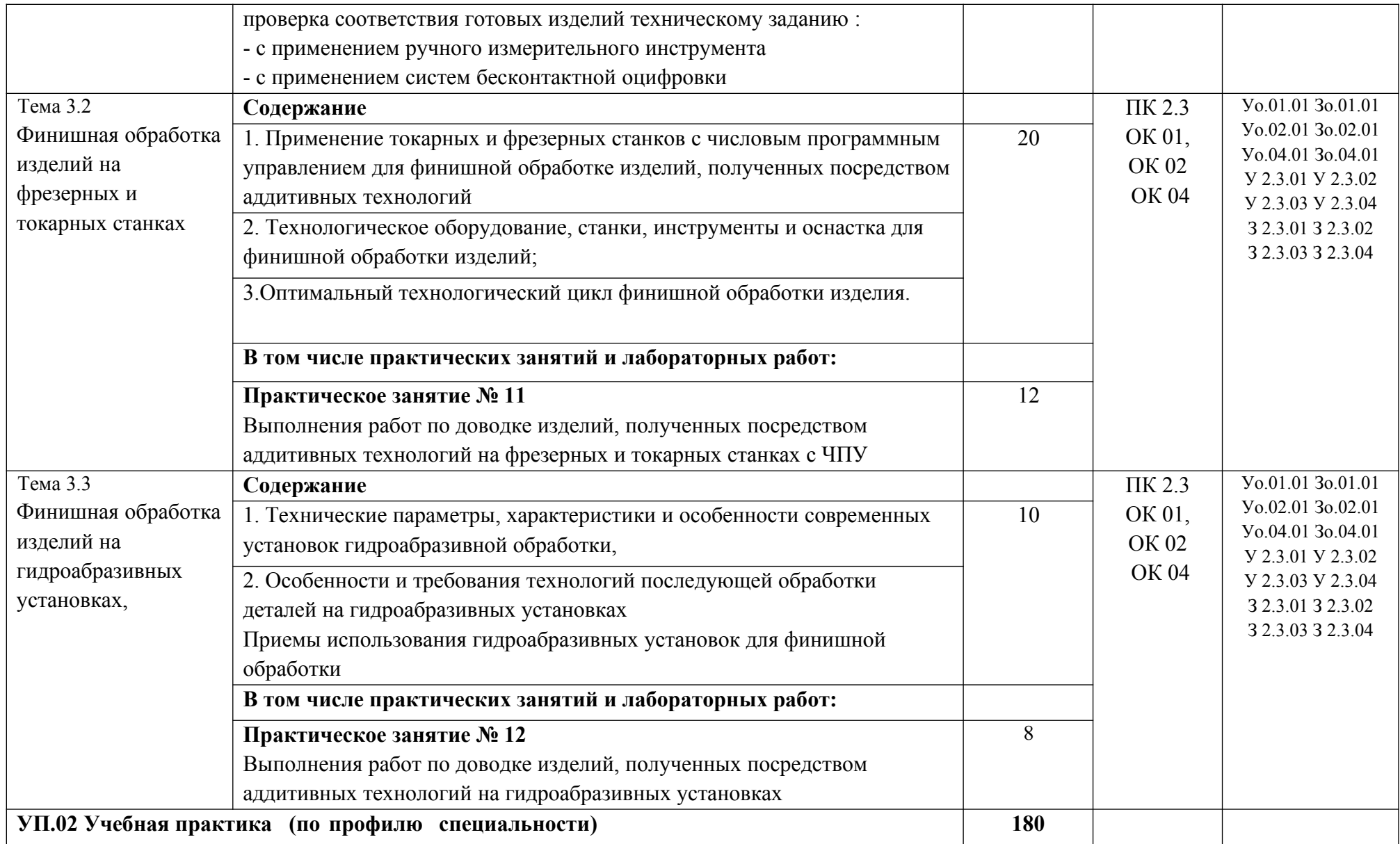

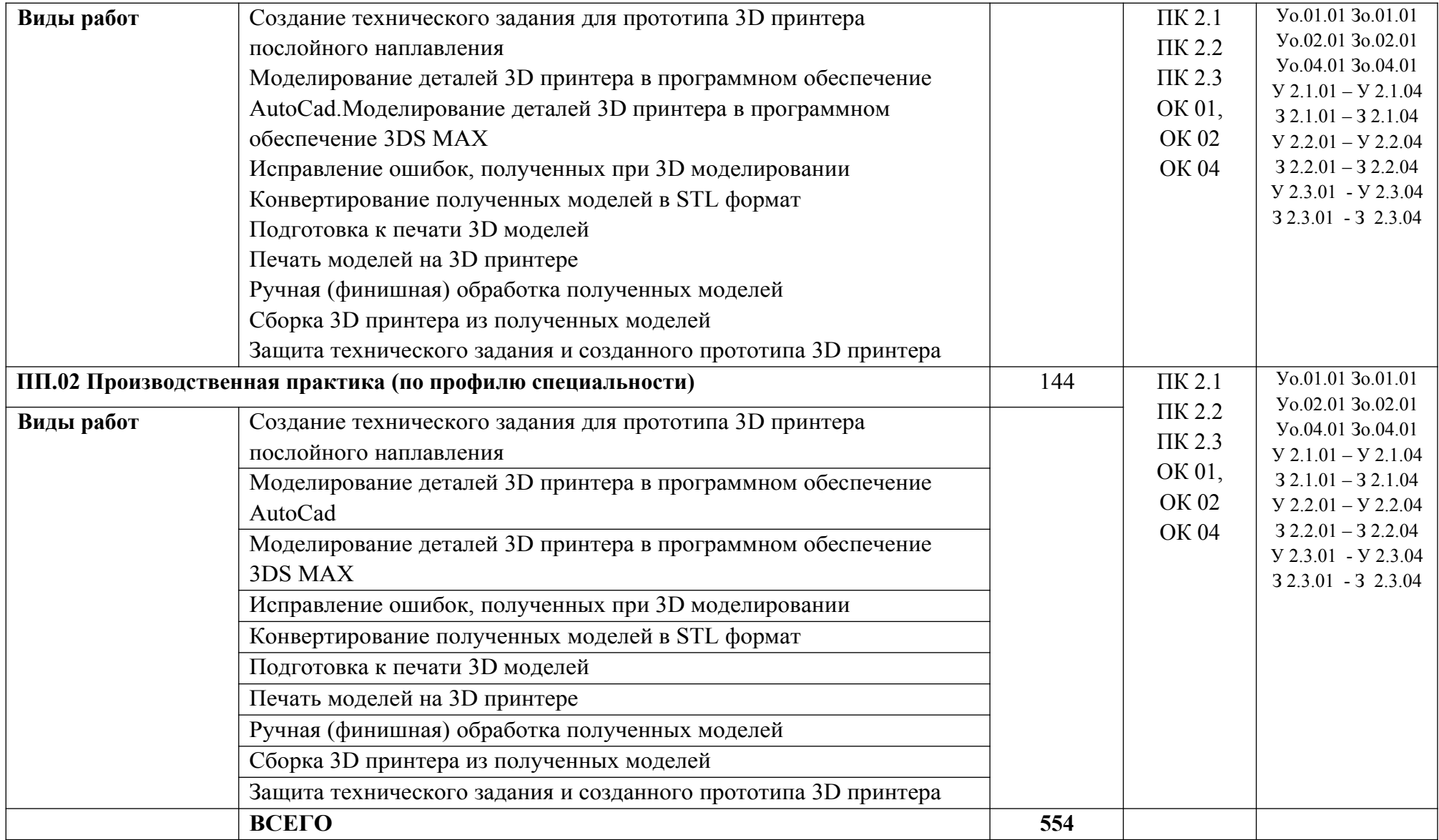

#### **3. УСЛОВИЯ РЕАЛИЗАЦИИ ПРОФЕССИОНАЛЬНОГО МОДУЛЯ**

### **3.1. Для реализации программы профессионального модуля должны быть предусмотрены следующие специальные помещения:**

Кабинет «Теоретических основ производства изделий с использованием аддитивных технологий», оснащенный в соответствии с п. 6.1.2.1 образовательной программы по специальности 15.02.09 Аддитивные технологии.

Лаборатория аддитивных технологий, оснащенная в соответствии с п. 6.1.2.3 образовательной программы по специальности 15.02.09 Аддитивные технологии.

#### **3.2. Информационное обеспечение реализации программы**

Для реализации программы библиотечный фонд образовательной организации должен иметь печатные и/или электронные образовательные и информационные ресурсы, для использования в образовательном процессе. При формировании библиотечного фонда образовательной организации выбирается не менее одного издания из перечисленных ниже печатных изданий и (или) электронных изданий в качестве основного, при этом список может быть дополнен новыми изданиями.

#### **3.2.1. Основные печатные издания**

1. Горелик А.Г., Самоучитель 3ds Max 2021. — СПб. БХВ-Петербург, 2019. — 544 с.

2. Шишковский И.В., Основы аддитивных технологий высокого разрешения. – СПб. Изд-во Питер, 2020. 348с.

3. Муленко В.В., Компьютерные технологии и автоматизированные системы в машиностроении. – Москва: РГУ нефти и газа им. И.М.Губкина, 2021. – 72.

4. Валетов В.А.,Аддитивные технологии (состояние и перспективы). Учебное пособие. – СПб: Университет ИТМО, 2020, – 63с.

5. [Тодд Варфел,](http://www.ozon.ru/person/21421297/) Прототипирование. Практическое руководство.– СПб: Манн, 2019,  $-240c$ .

#### **3.2.3. Дополнительные источники**

1. Красильников Н., Цифровая обработка 2D- и 3D-изображений, - СПб.: БХВ-Петербург, 2019.

## **4. КОНТРОЛЬ И ОЦЕНКА РЕЗУЛЬТАТОВ ОСВОЕНИЯ ПРОФЕССИОНАЛЬНОГО МОДУЛЯ**

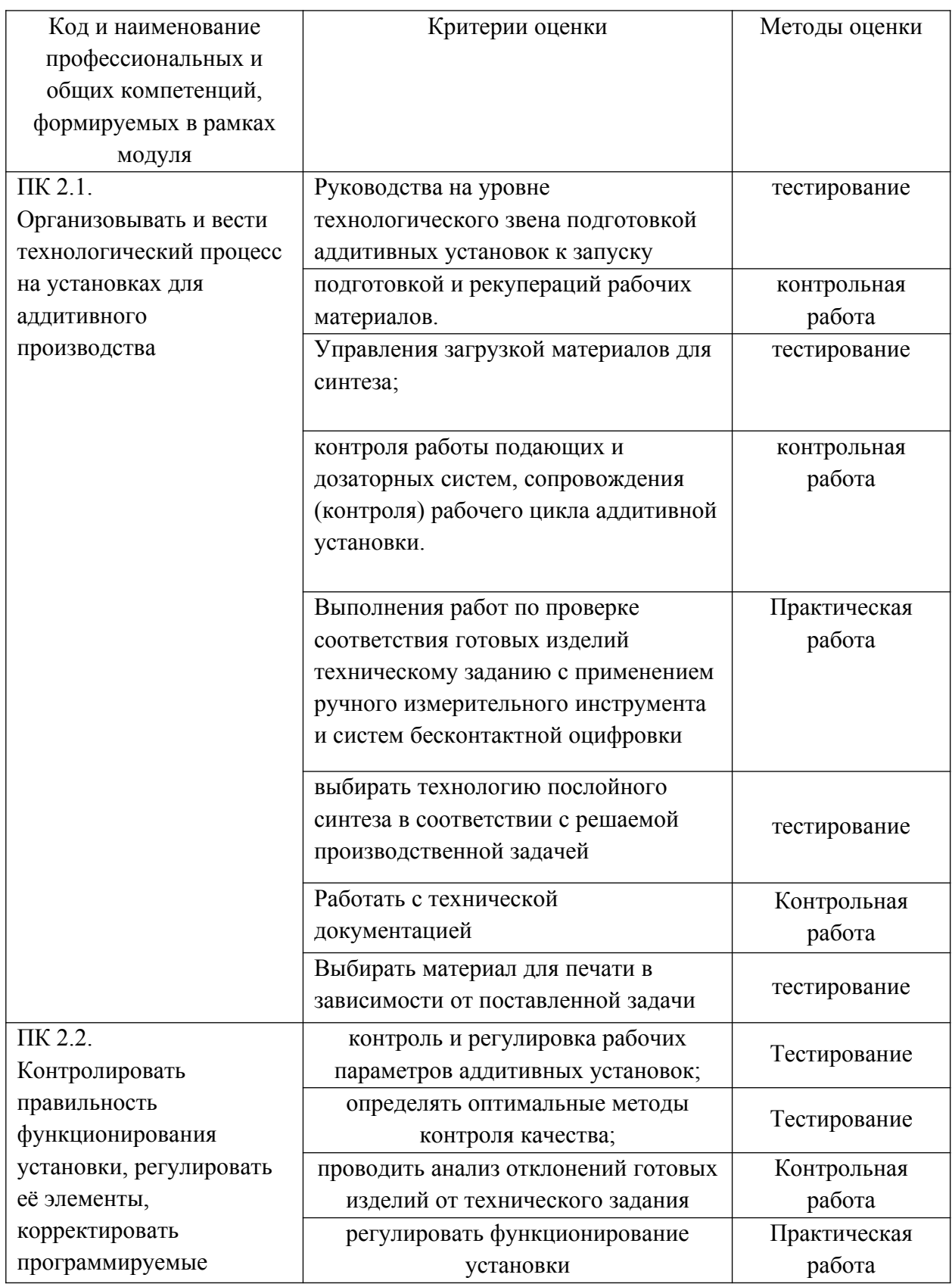

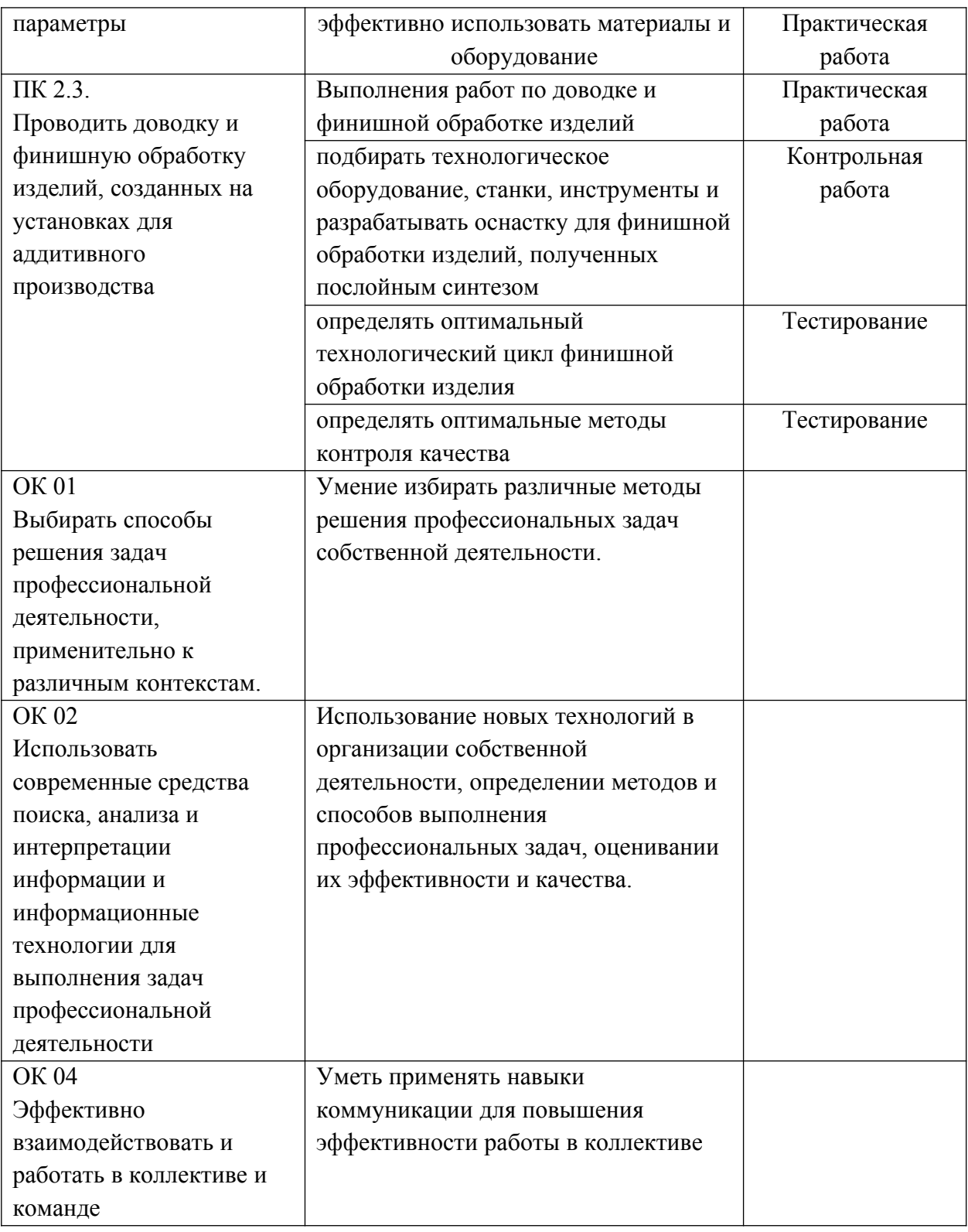